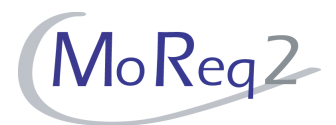

# **Test Module10.10**

# **Distributed Systems**

# **Test Cases**

Author(s): imbus AG MoReq2 test development team Date: 16.04.2008 Version: 1.0 Status: Approved Customer: Serco Consulting

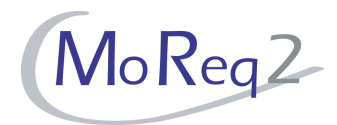

### **Contents**

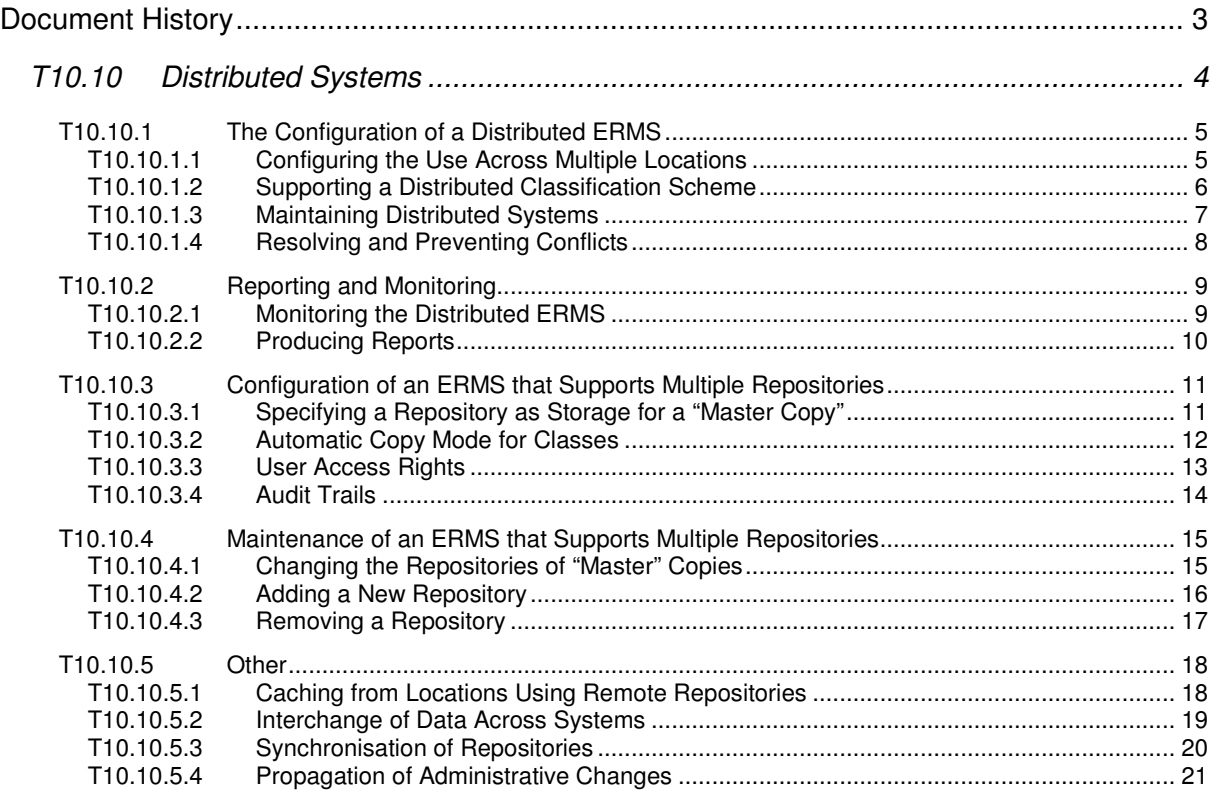

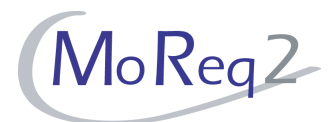

# **Document History**

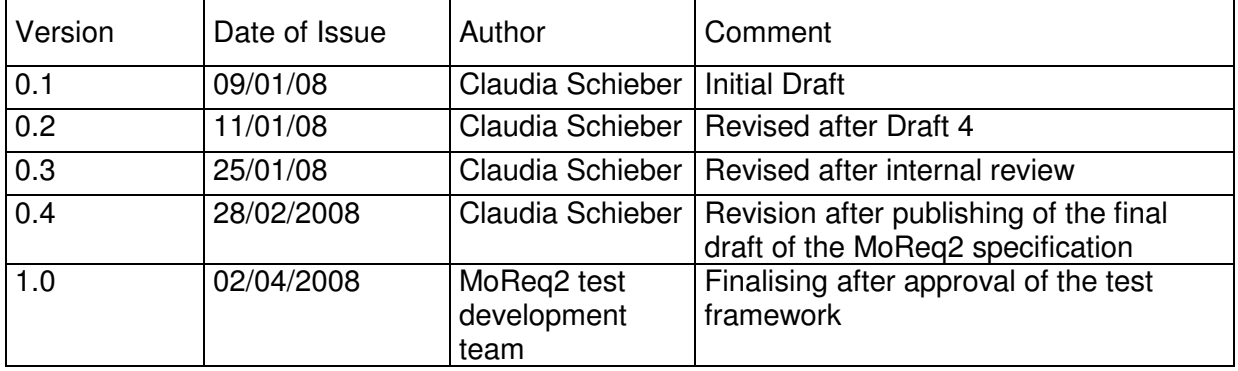

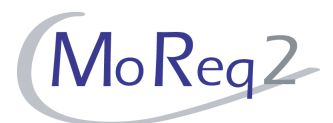

# **T10.10 Distributed Systems**

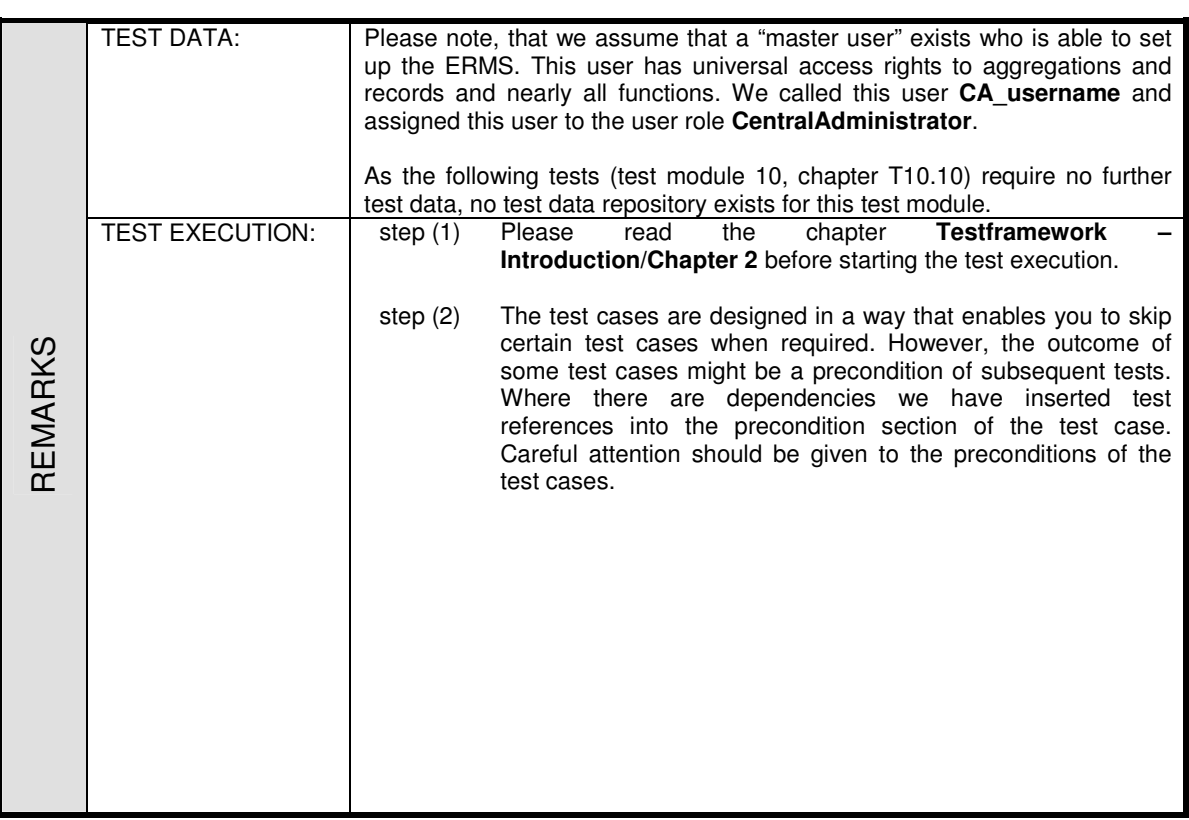

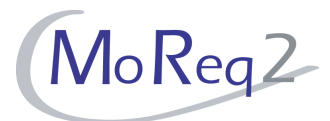

#### **T10.10.1 The Configuration of a Distributed ERMS**

Abstract: The following chapter focuses on testing the configuration options for a distributed ERMS.

#### **T10.10.1.1 Configuring the Use Across Multiple Locations**

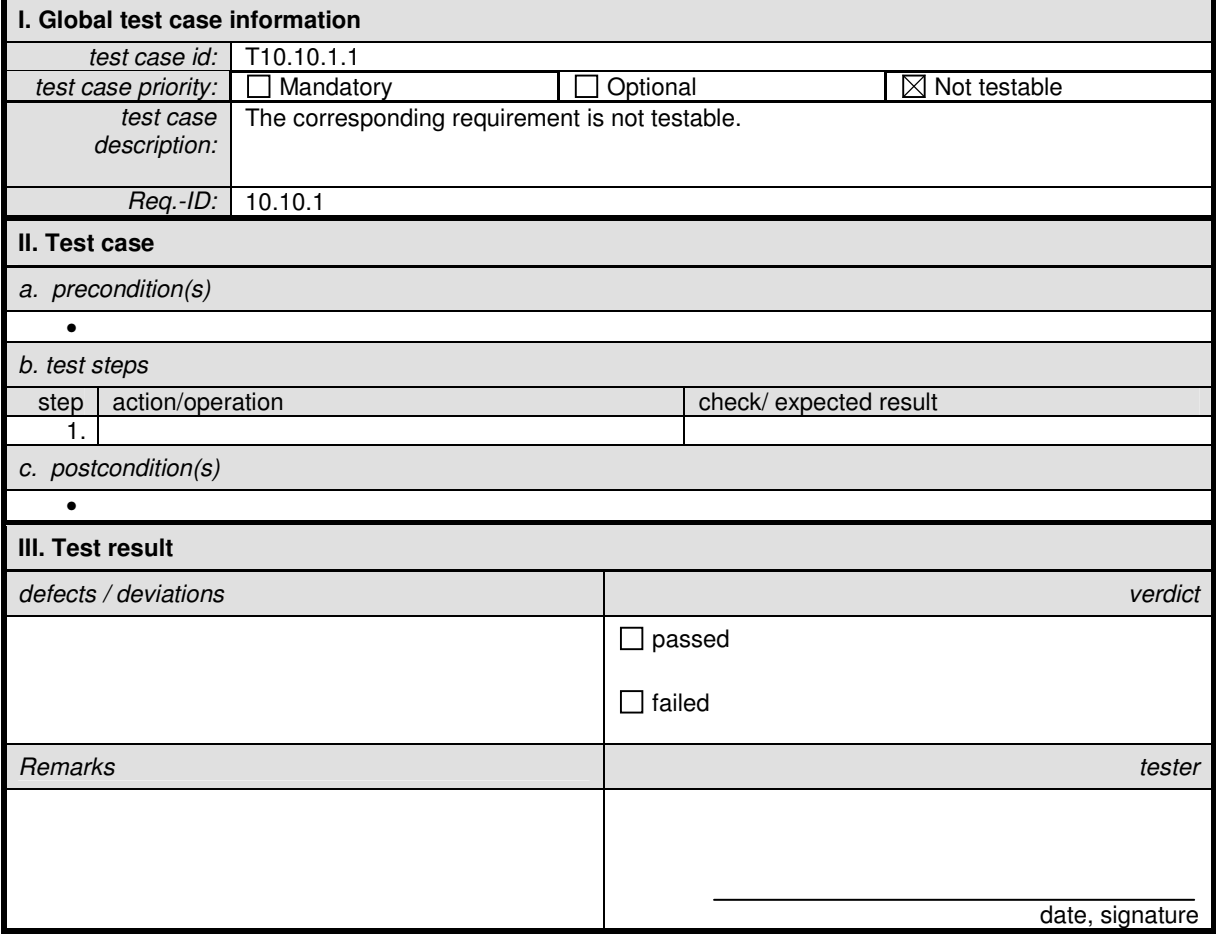

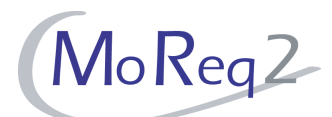

#### **T10.10.1.2 Supporting a Distributed Classification Scheme**

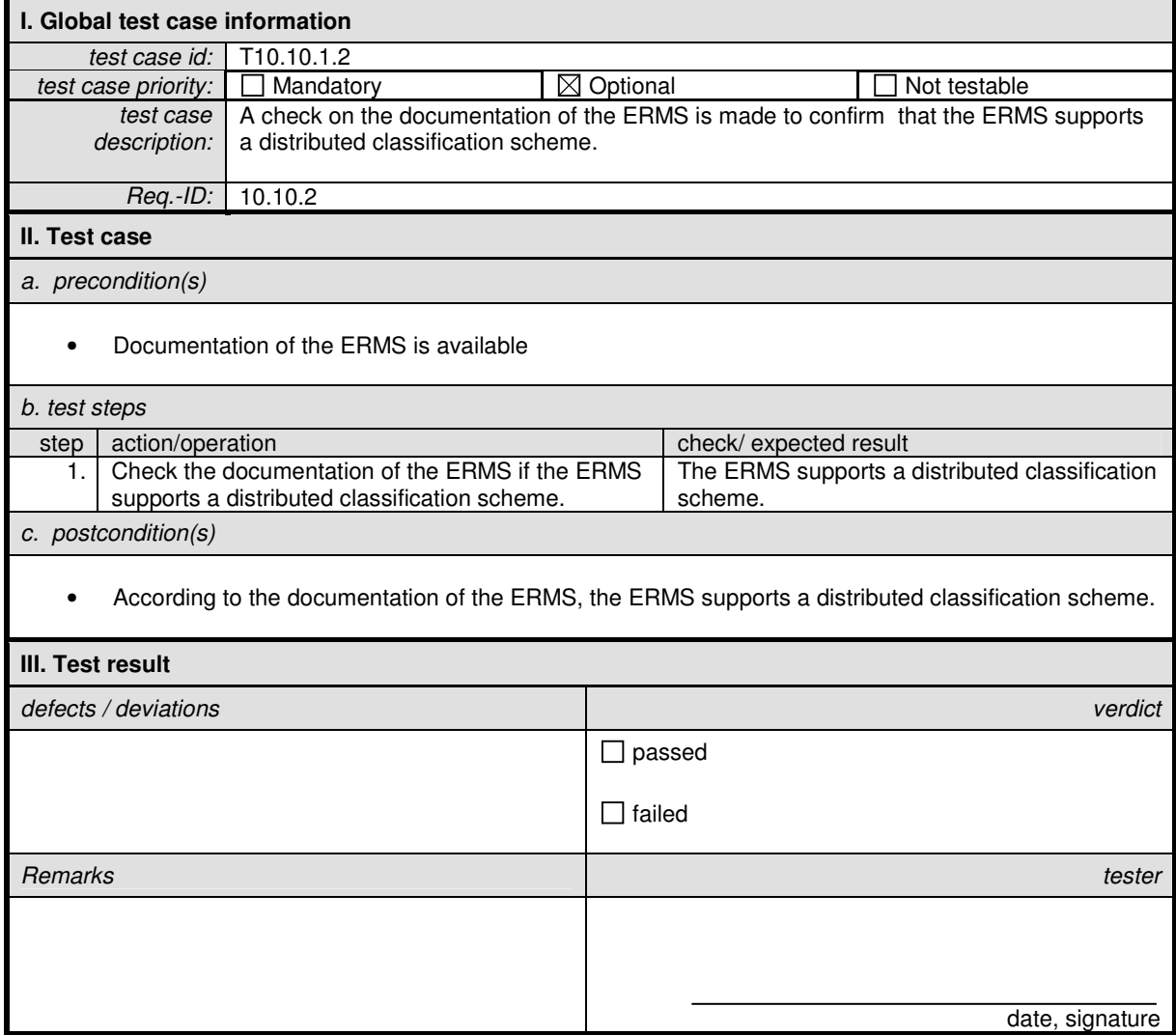

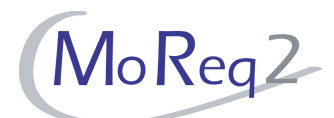

#### **T10.10.1.3 Maintaining Distributed Systems**

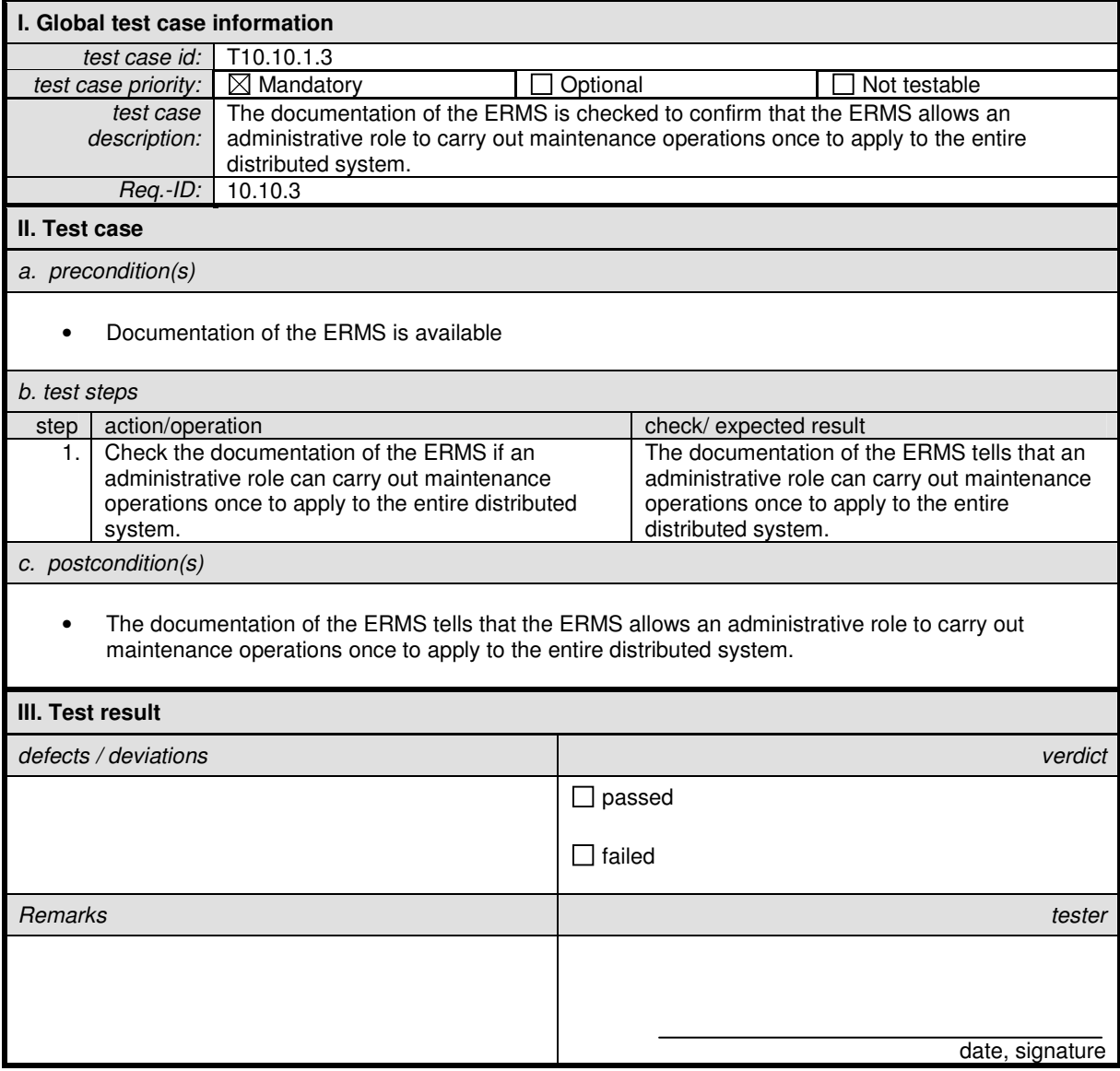

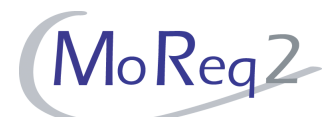

## **T10.10.1.4 Resolving and Preventing Conflicts**

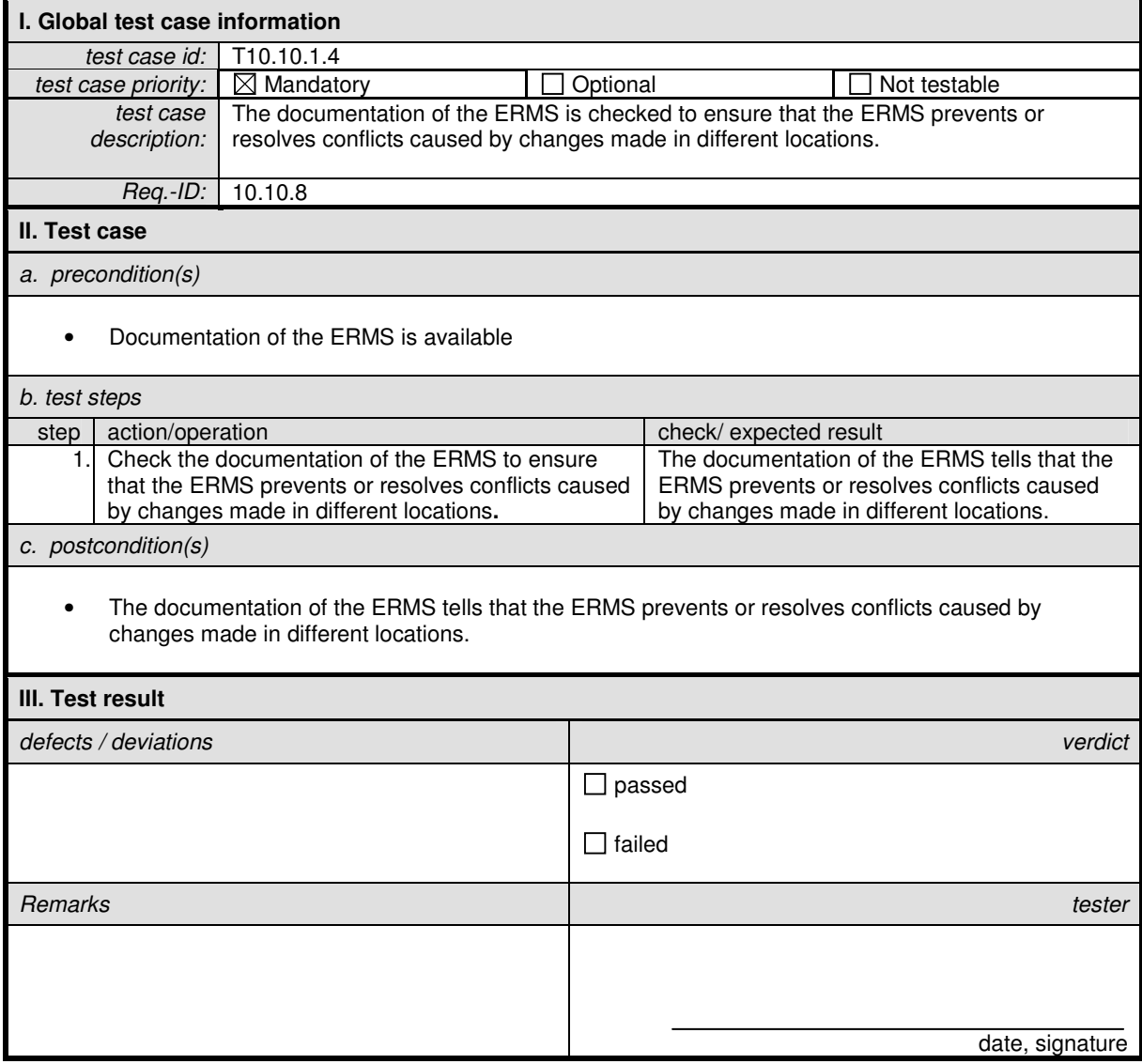

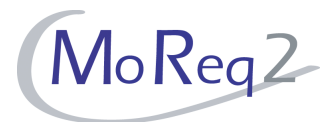

#### **T10.10.2 Reporting and Monitoring**

Abstract: The following chapter focuses on testing the reporting and monitoring functionality of a distributed ERMS.

#### **T10.10.2.1 Monitoring the Distributed ERMS**

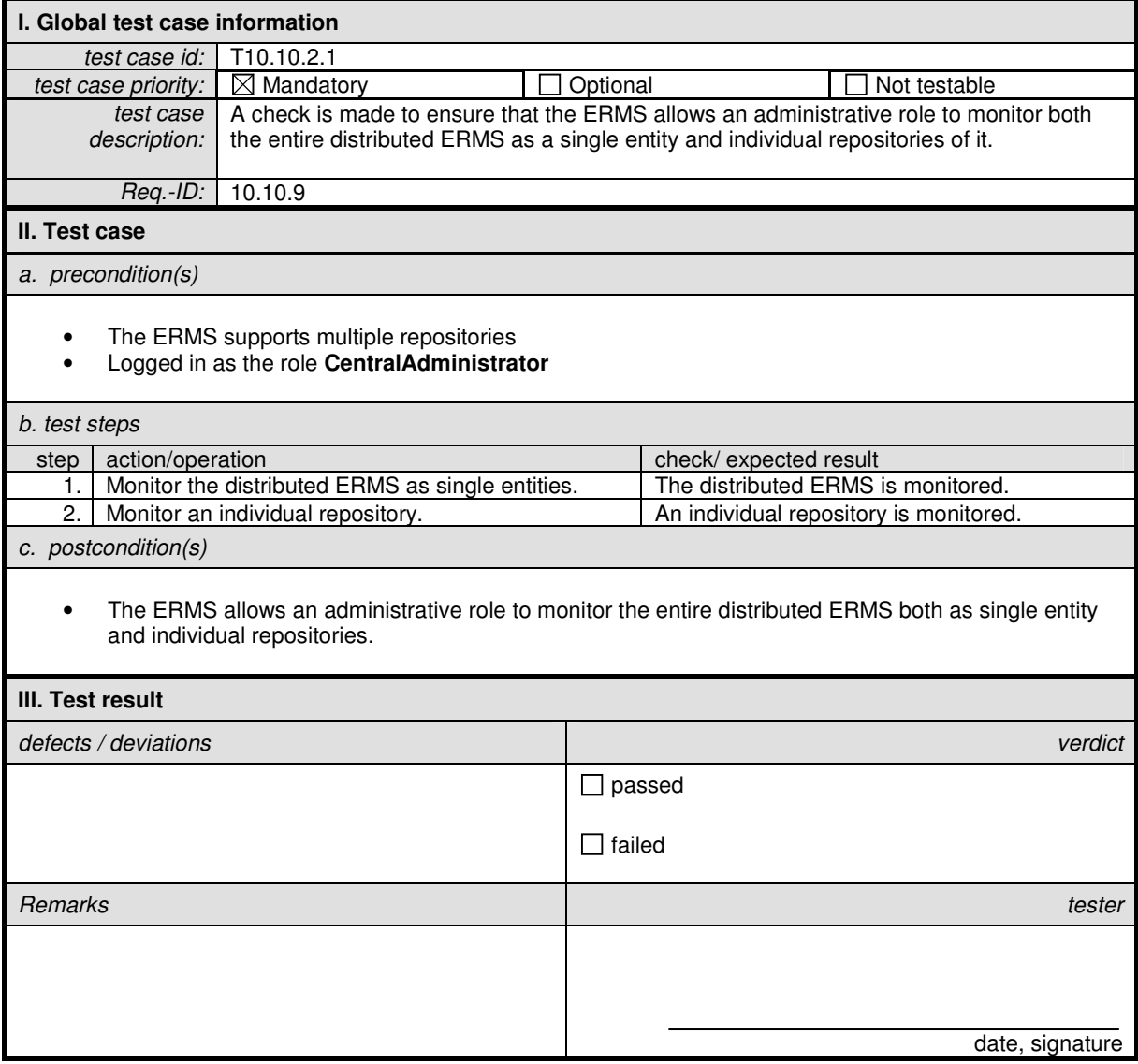

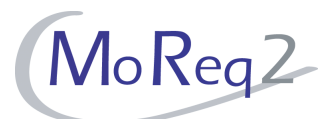

#### **T10.10.2.2 Producing Reports**

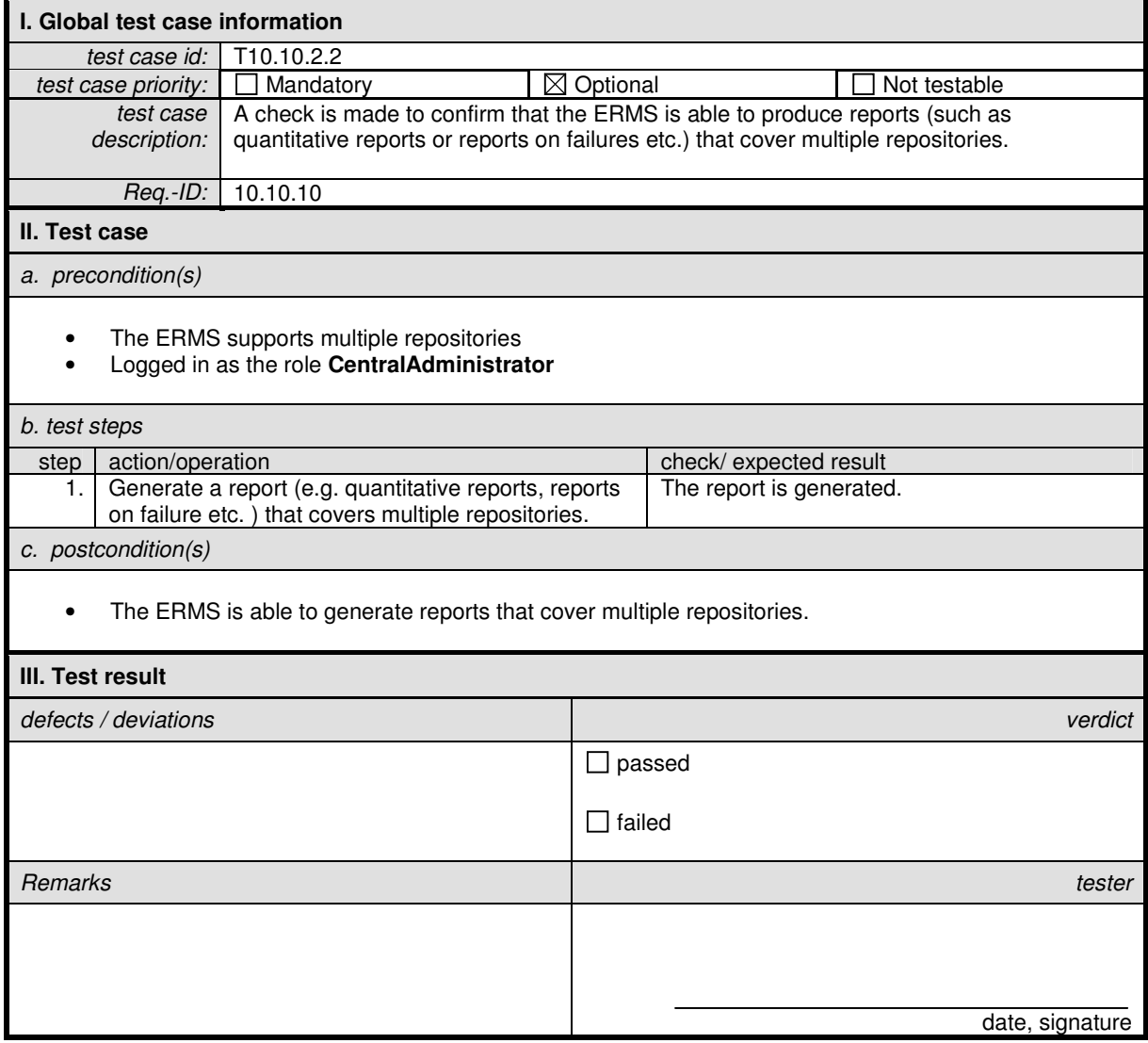

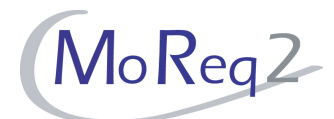

#### **T10.10.3 Configuration of an ERMS that Supports Multiple Repositories**

Abstract: The following chapter focuses on testing the configuration options for an ERMS that supports multiple repositories.

#### **T10.10.3.1 Specifying a Repository as Storage for a "Master Copy"**

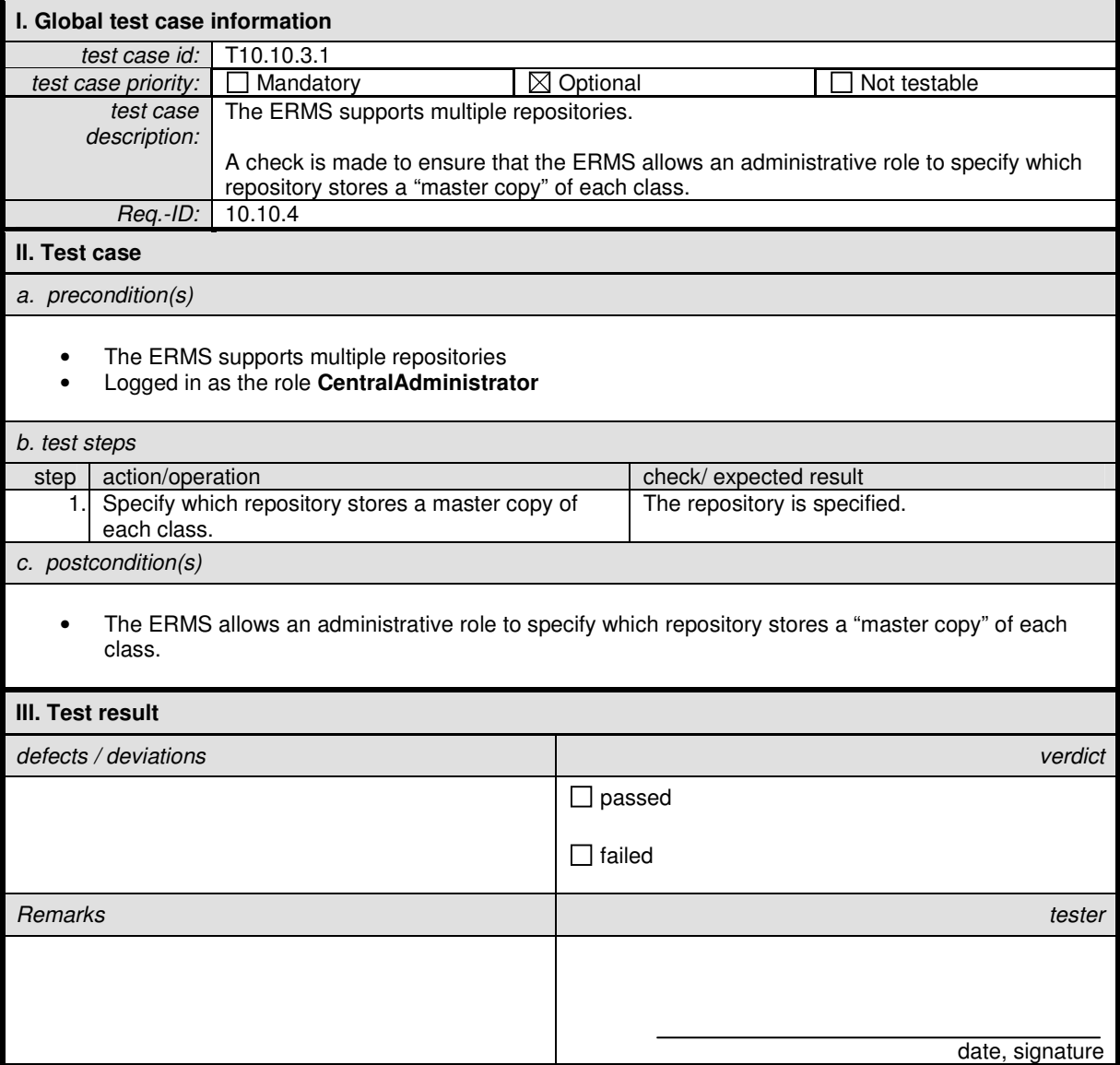

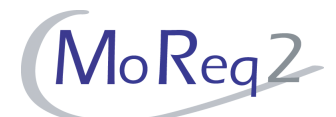

#### **T10.10.3.2 Automatic Copy Mode for Classes**

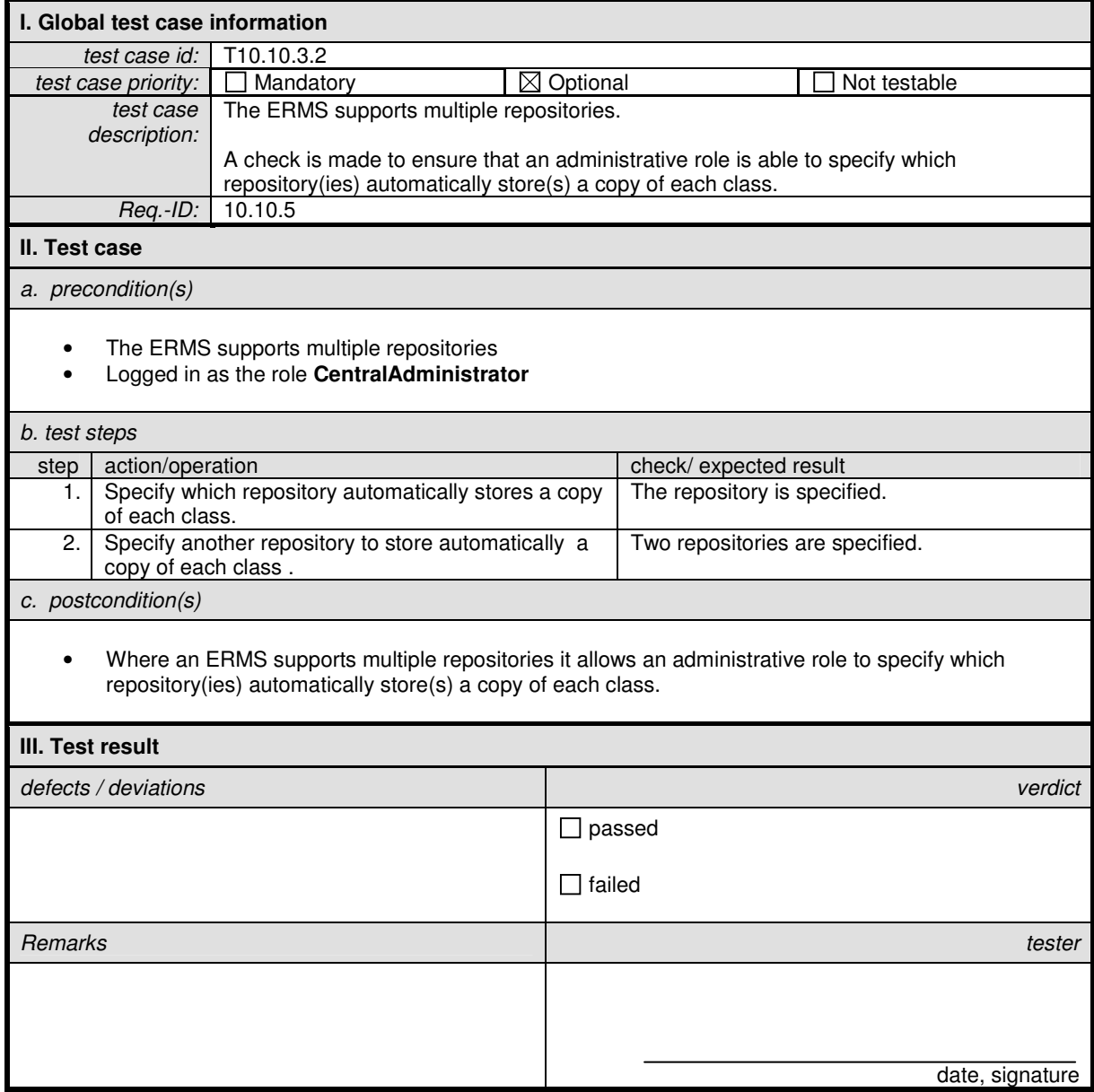

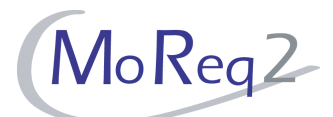

#### **T10.10.3.3 User Access Rights**

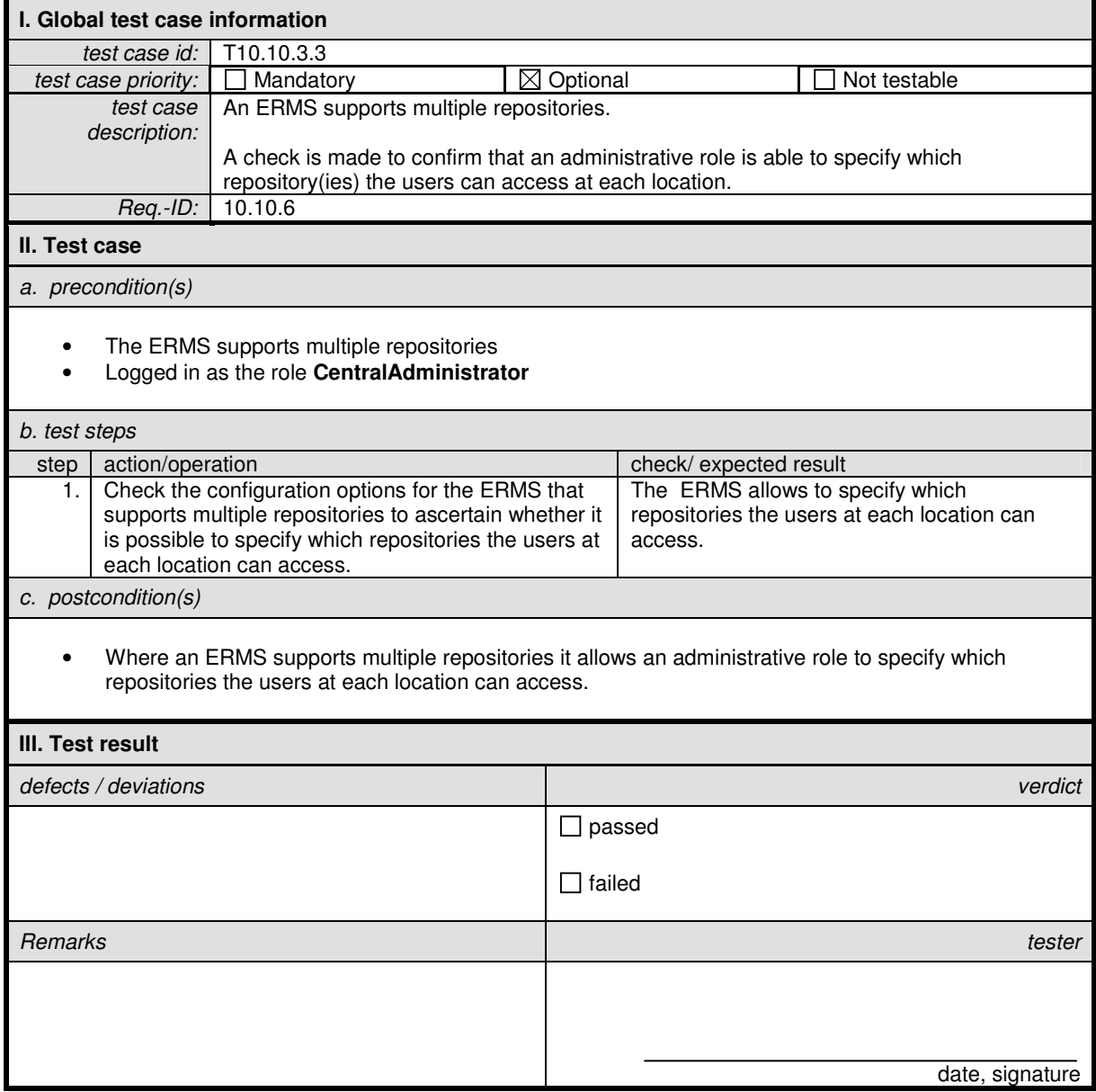

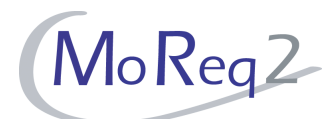

#### **T10.10.3.4 Audit Trails**

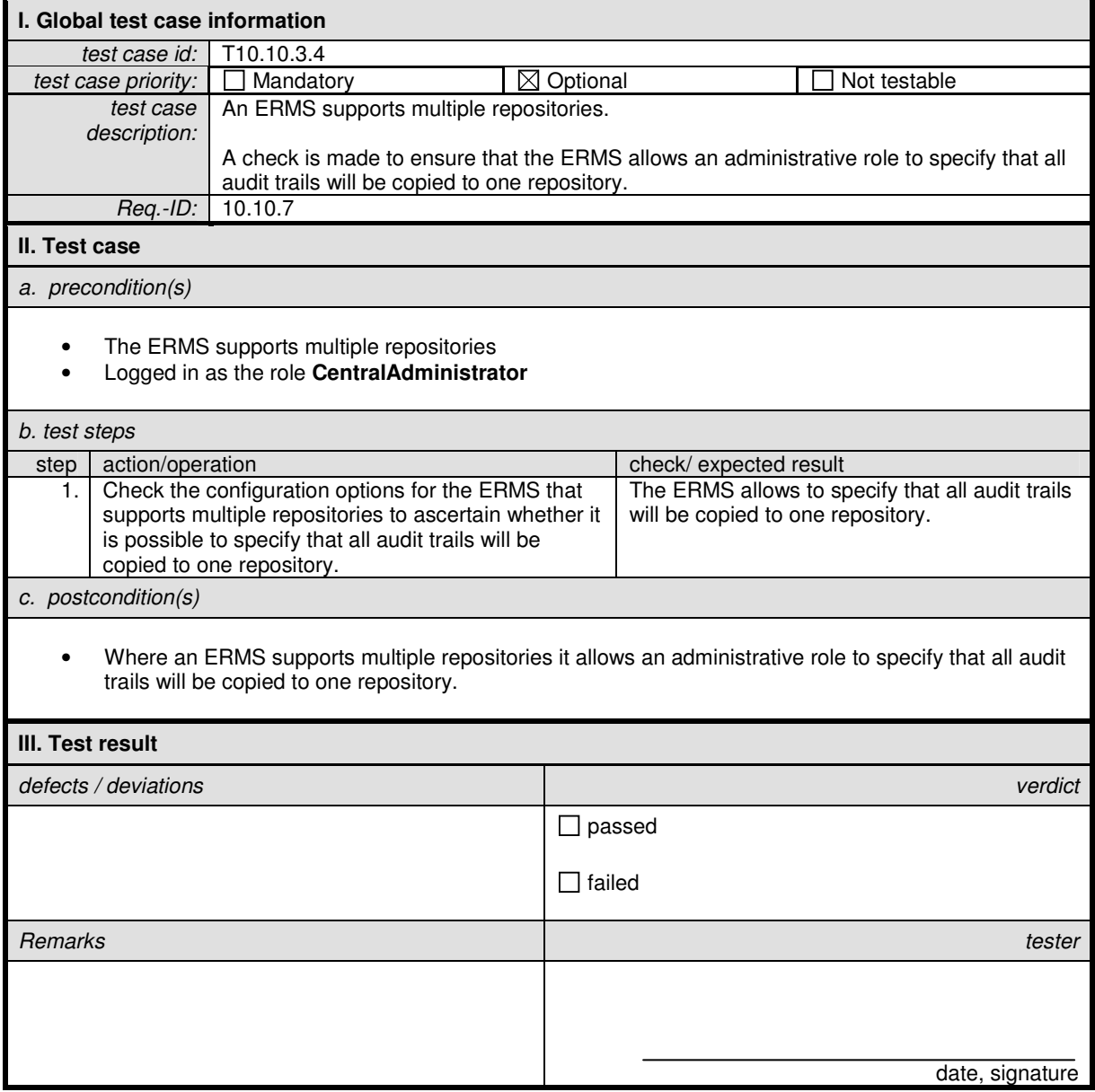

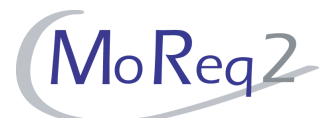

#### **T10.10.4 Maintenance of an ERMS that Supports Multiple Repositories**

Abstract: The following chapter focuses on testing maintenance aspects of an ERMS that supports multiple repositories.

#### **T10.10.4.1 Changing the Repositories of "Master" Copies**

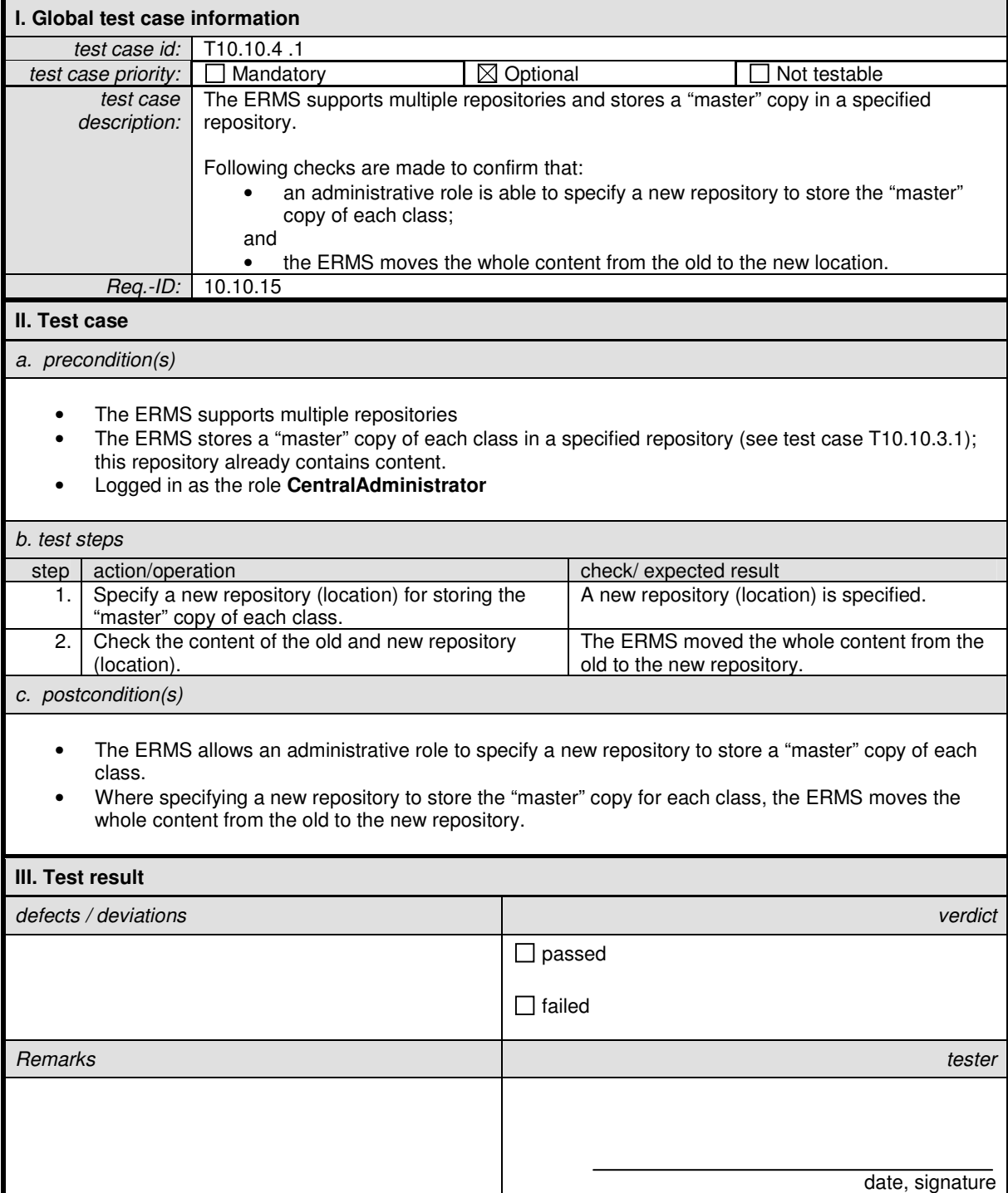

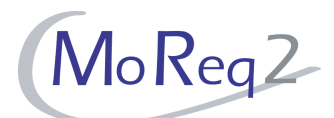

#### **T10.10.4.2 Adding a New Repository**

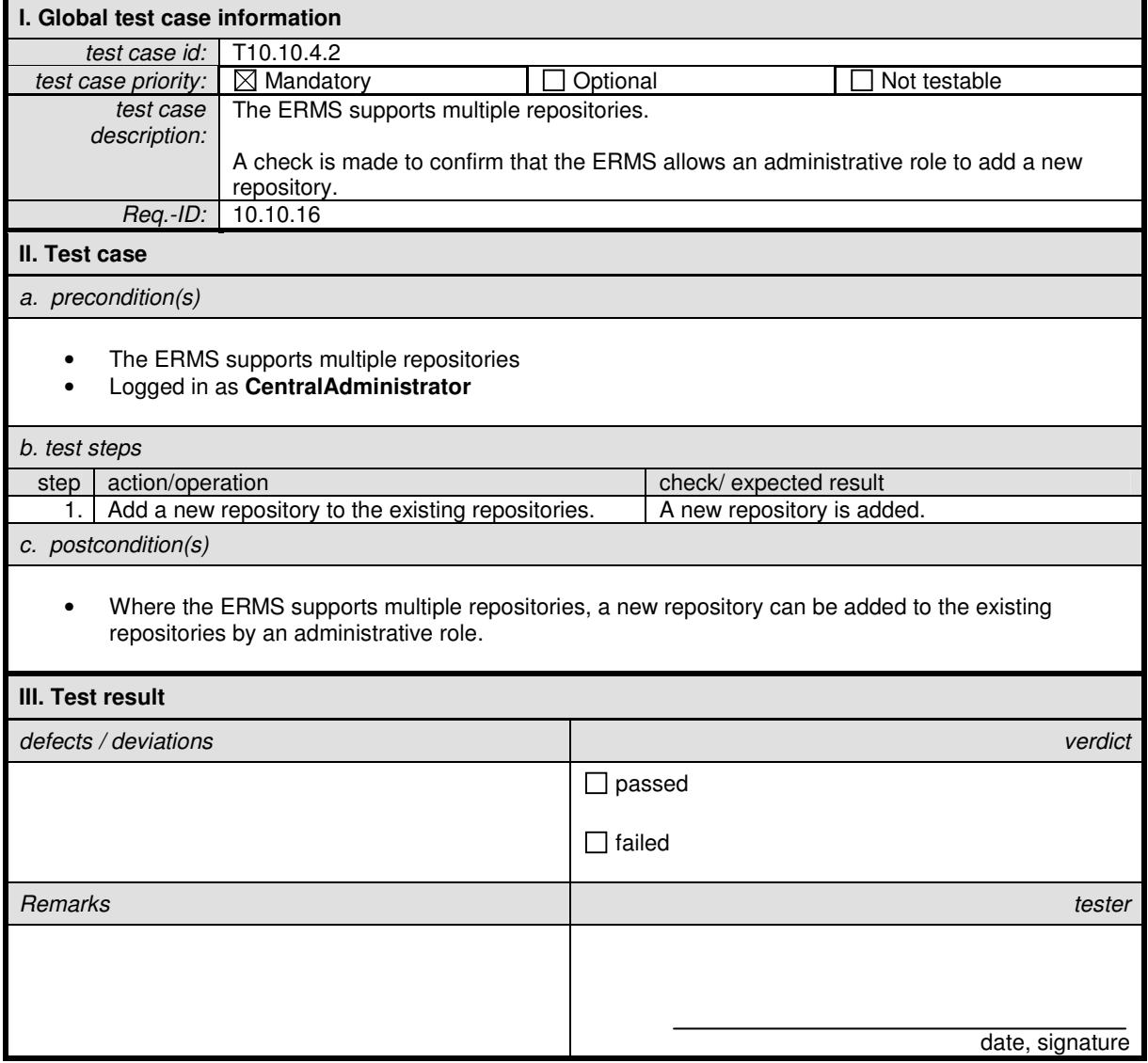

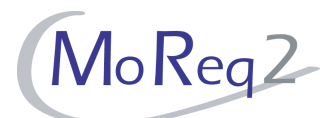

#### **T10.10.4.3 Removing a Repository**

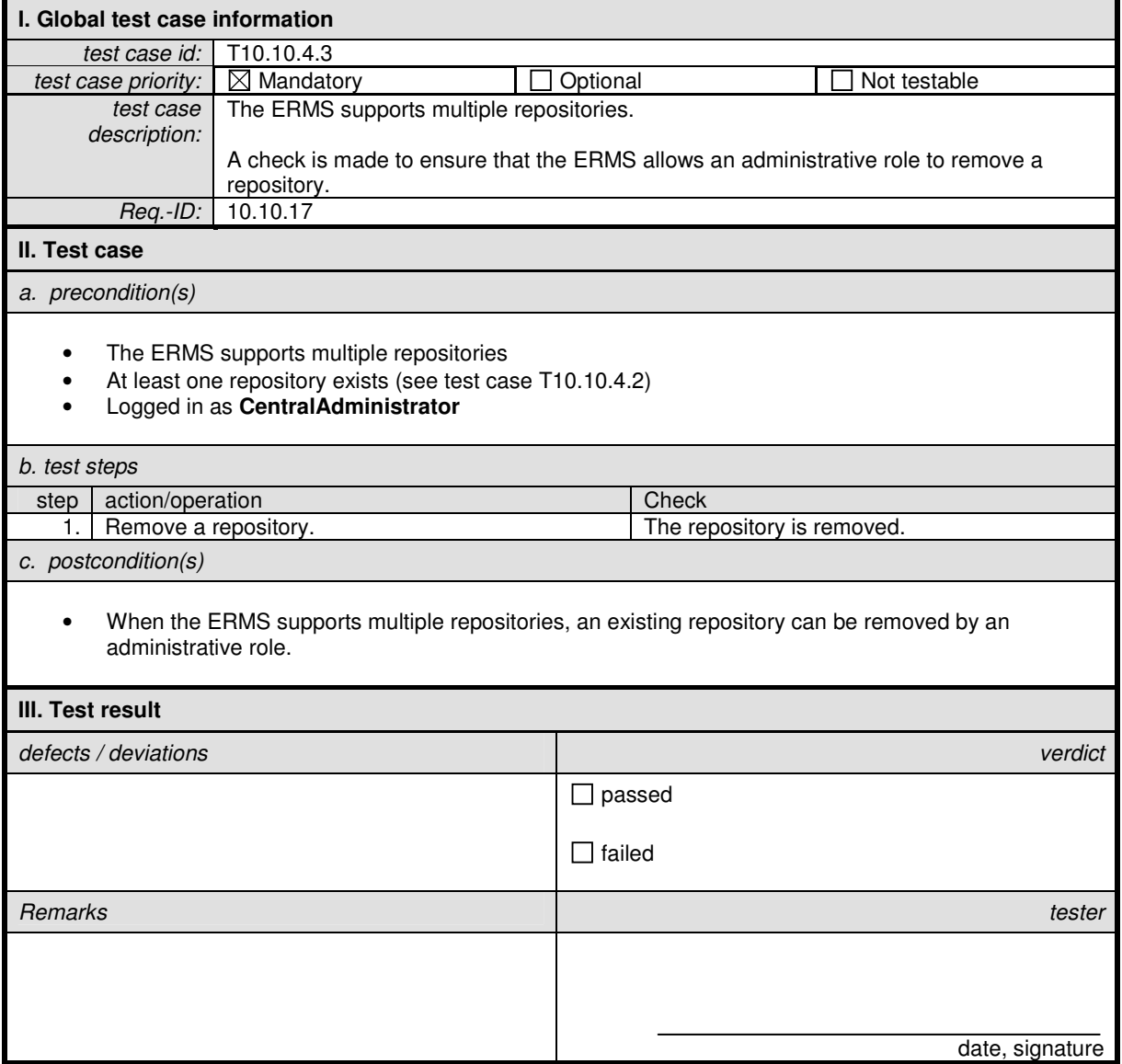

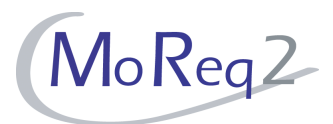

#### **T10.10.5 Other**

Abstract: This chapter focuses on testing various aspects of an ERMS that supports distributed systems that have not been tested in previous chapters.

#### **T10.10.5.1 Caching from Locations Using Remote Repositories**

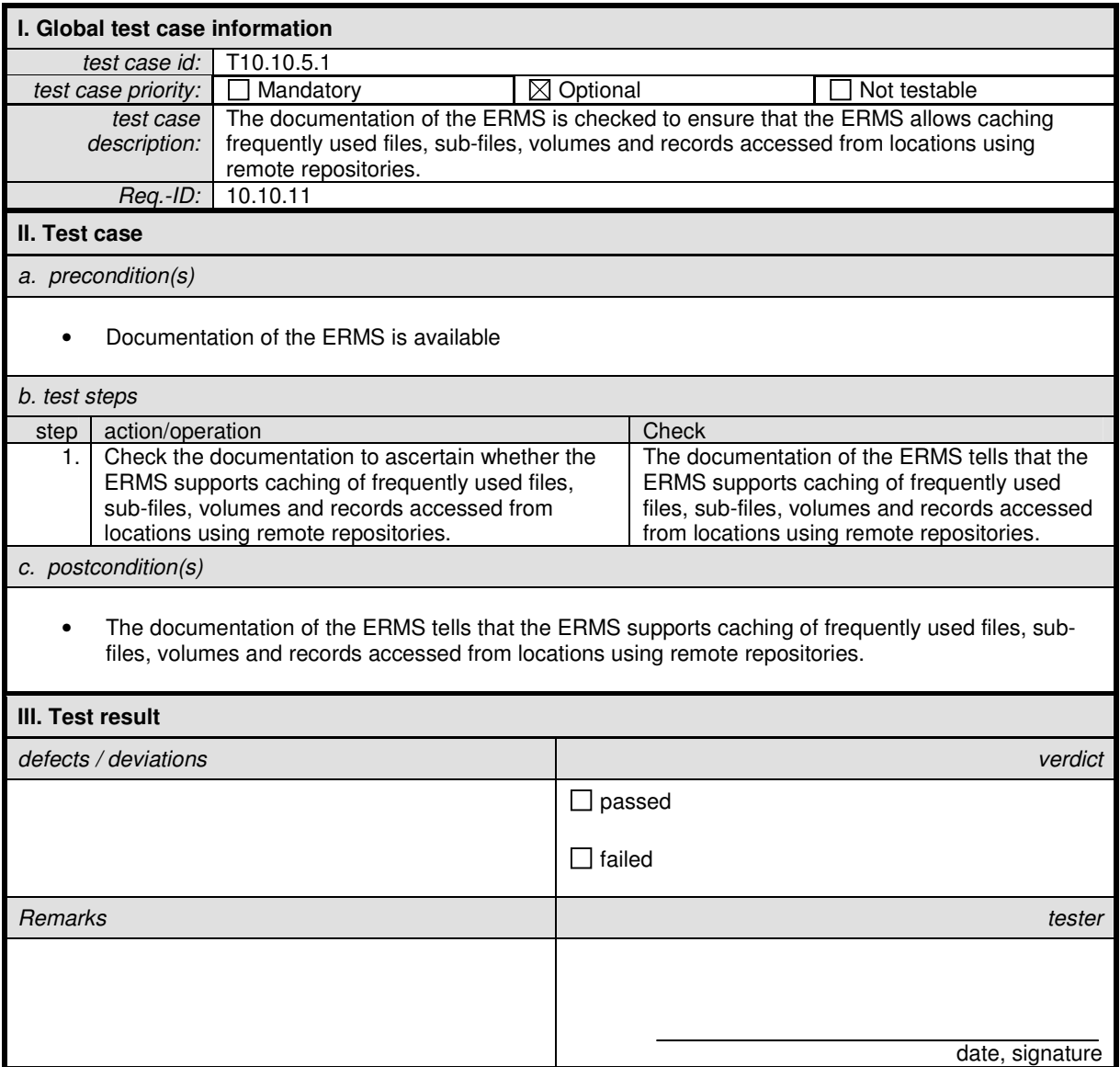

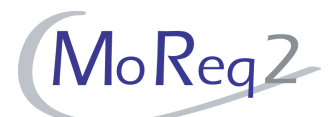

## **T10.10.5.2 Interchange of Data Across Systems**

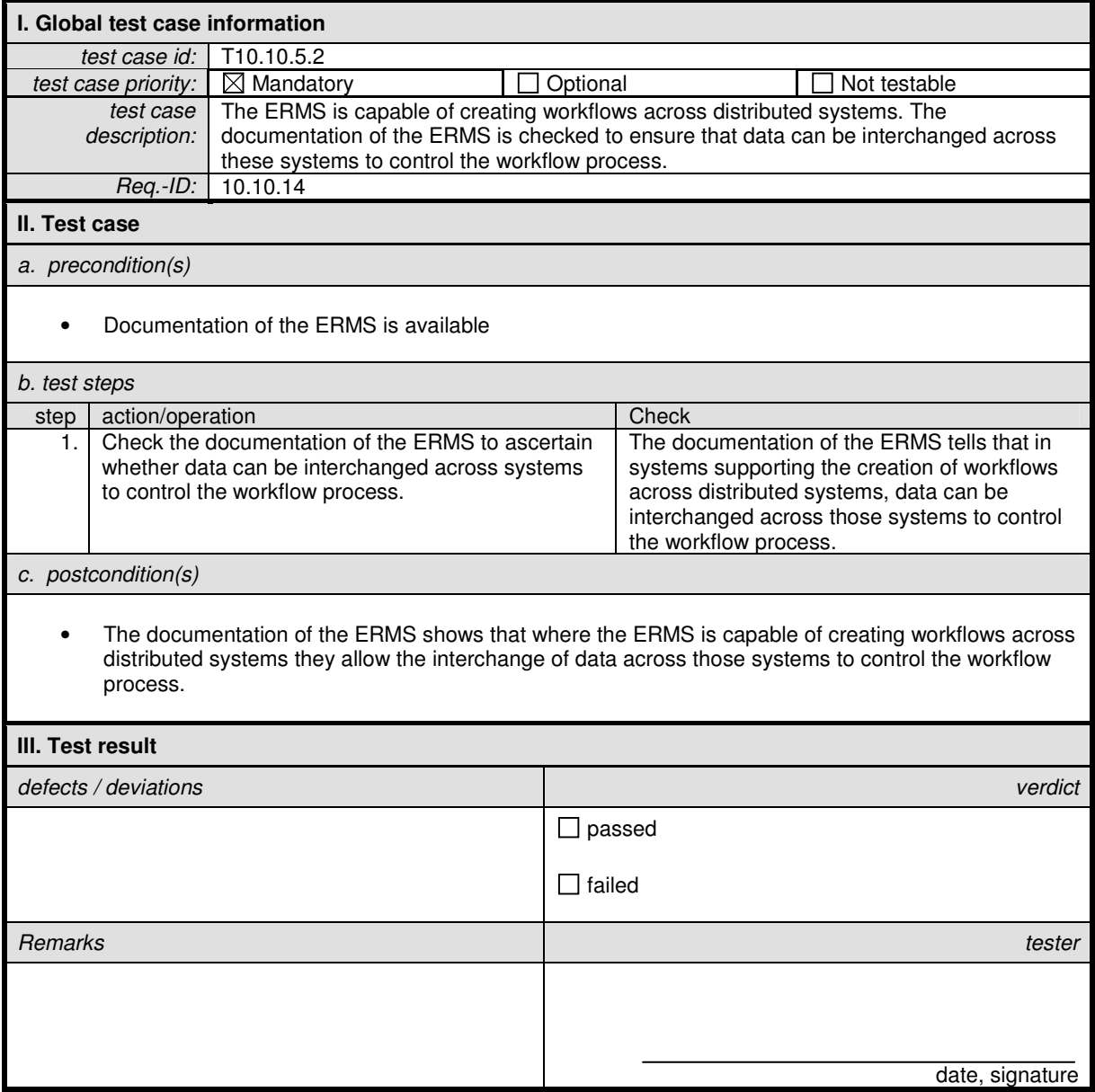

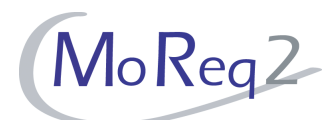

#### **T10.10.5.3 Synchronisation of Repositories**

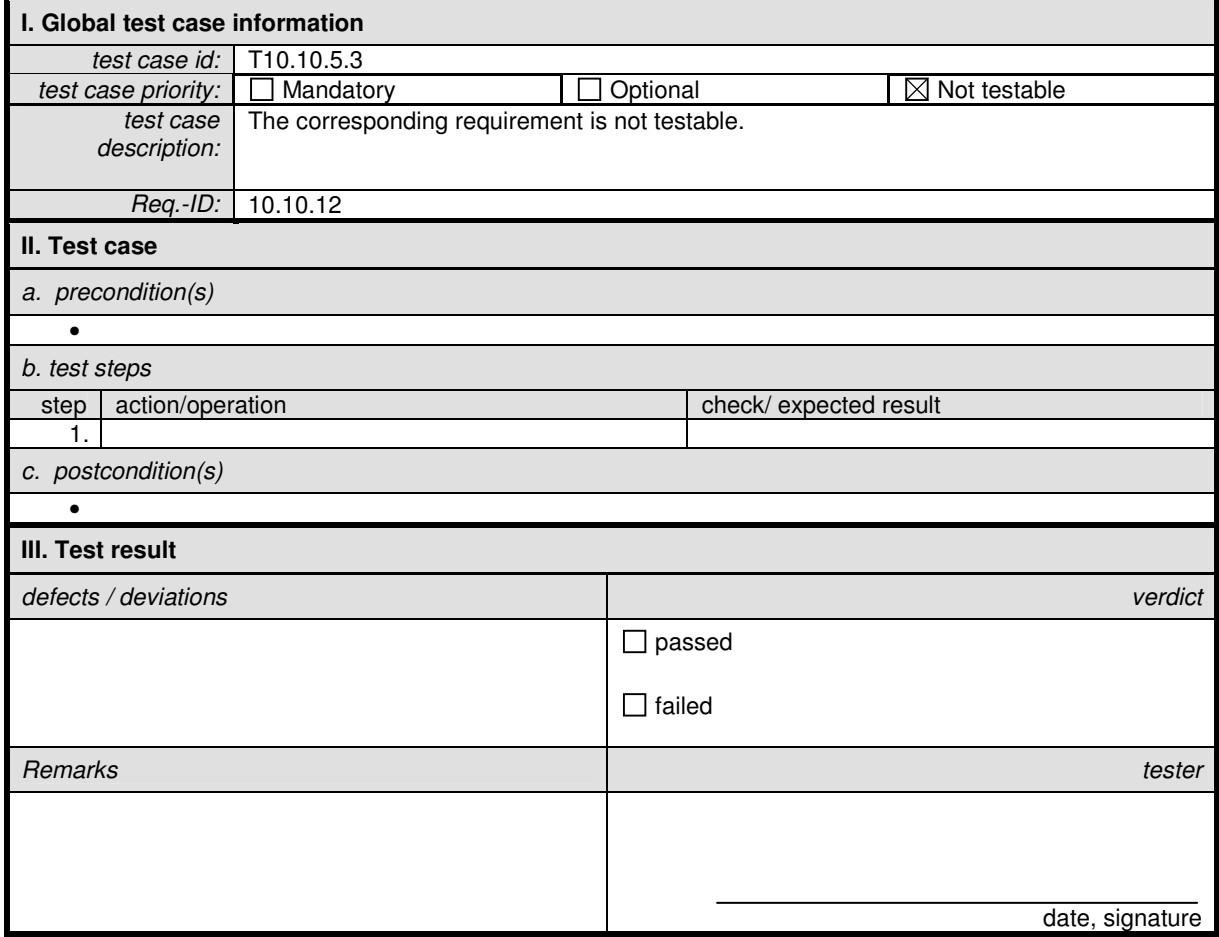

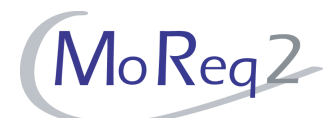

## **T10.10.5.4 Propagation of Administrative Changes**

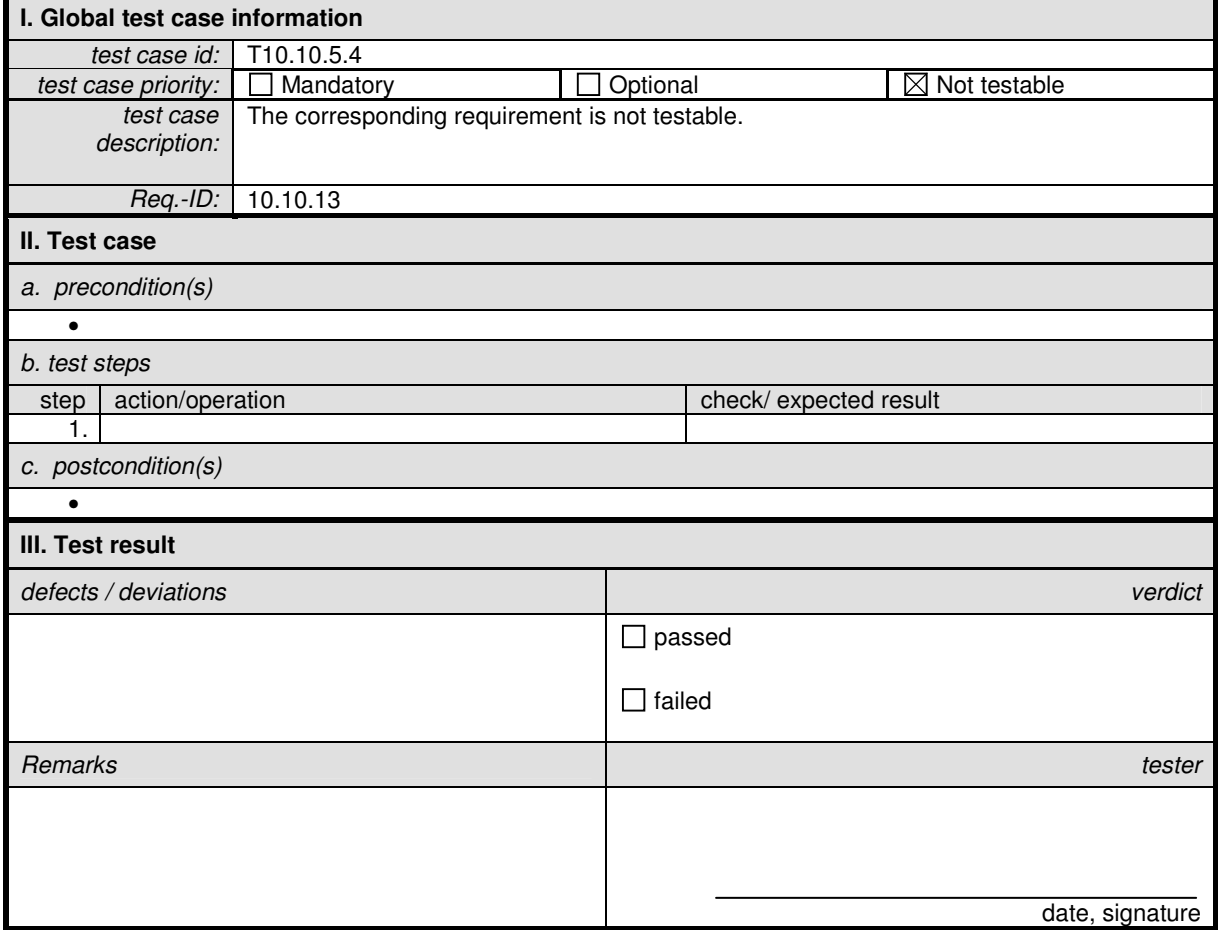